# **GESTIONALE FINANZIAMENTI**

# **INDICATORI - CRONOPROGRAMMA**

**MANUALE D'USO**

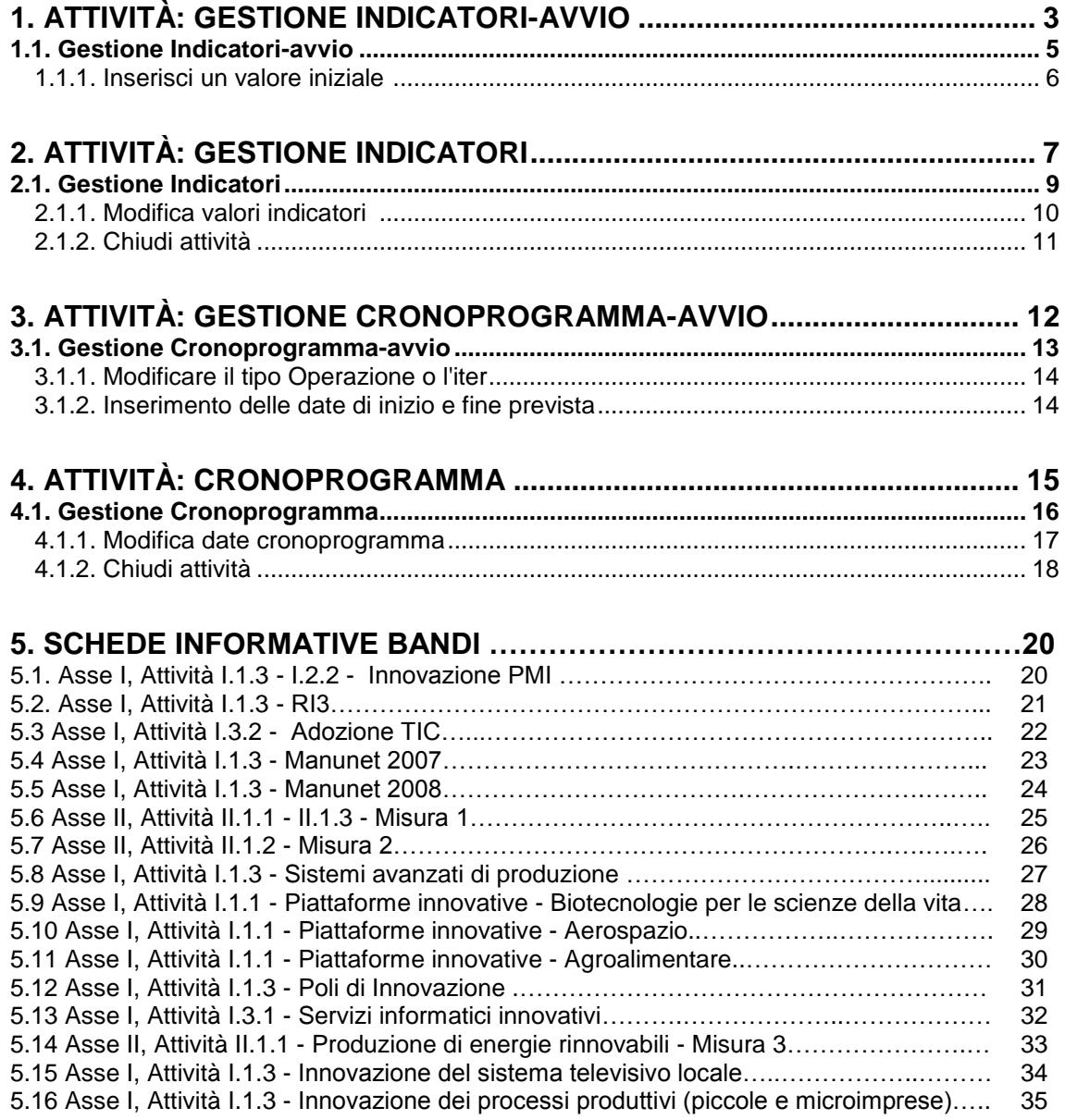

# <span id="page-2-0"></span>**1. Attività: Gestione Indicatori-avvio**

Quando si sceglie l'attività "Gestione Indicatori-avvio", compare la pagina in Figura 1

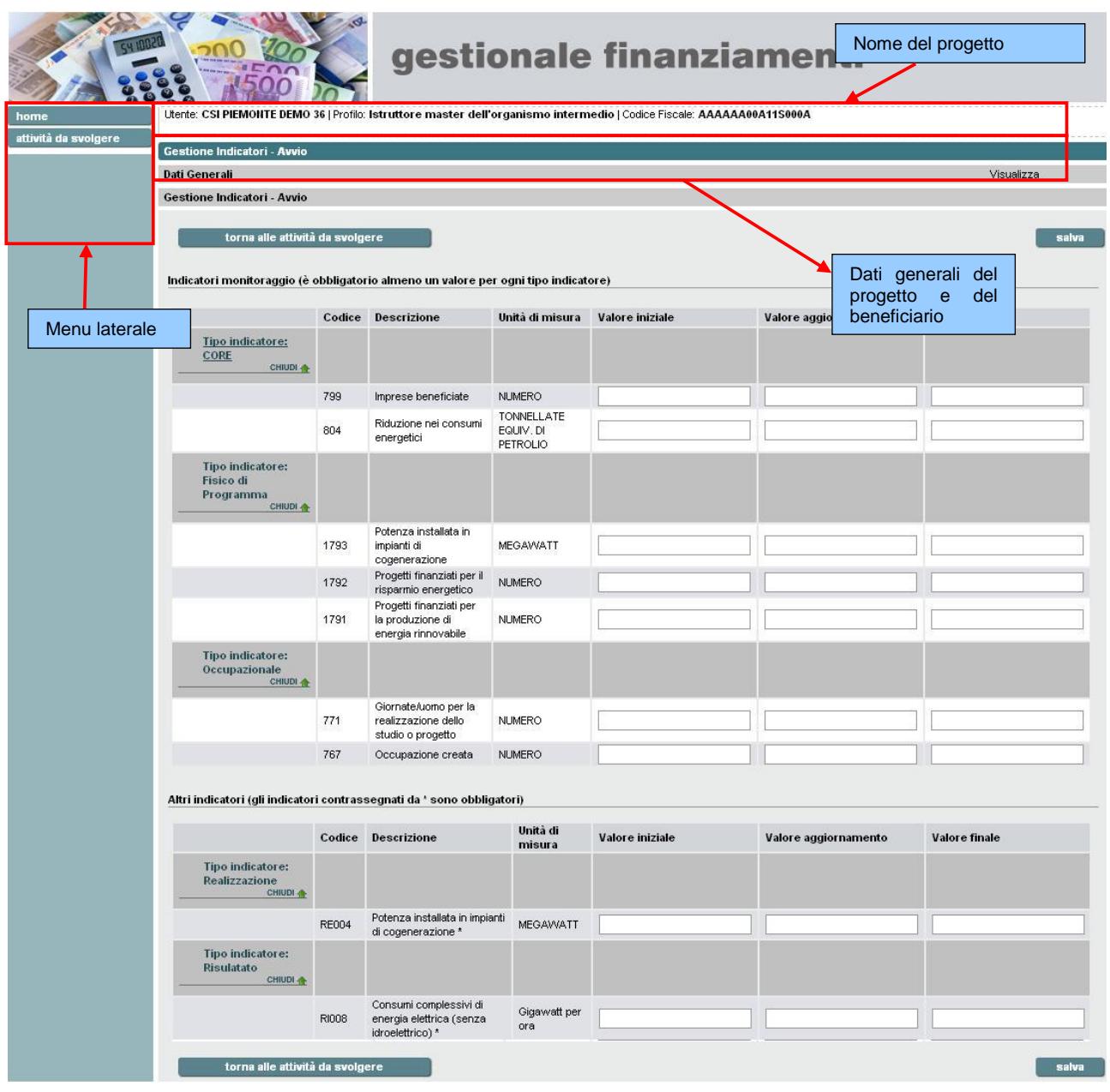

#### **Figura 1**

Il menu laterale presenta i seguenti collegamenti:

- $\bullet$ **home**
- **attività da svolgere:** riporta all'elenco delle attività da svolgere  $\bullet$

La **sezione centrale** è suddivisa in:

o una parte superiore, fissa per tutta l'attività di Gestione Indicatori-avvio, che contiene:

- codice del progetto e descrizione del bando su cui si sta operando;
- dati generali relativi al progetto e al beneficiario;
- l'importo agevolato
- la data di presentazione domanda
- o sezione "Gestione Indicatori-avvio" che permette di inserire un valore iniziale per gli indicatori (cap. [1.1\)](#page-4-0)

Cliccando su "**torna alle attività da fare**" è possibile tornare all'elenco delle attività da svolgere.

# <span id="page-4-0"></span>**1.1. Gestione Indicatori-avvio**

La gestione degli indicatori si compone di due **fasi**:

- **gestione avvio indicatori,** descritta in questo capitolo  $\bullet$
- **gestione indicatori,** descritta nel cap. [2,](#page-6-0) attività che è disponibile quando si  $\bullet$ Conclude l'attività di gestione avvio indicatori<br>Indicatori monitoraggio (è obbligatorio almeno un valore per ogni tipo indicatore)

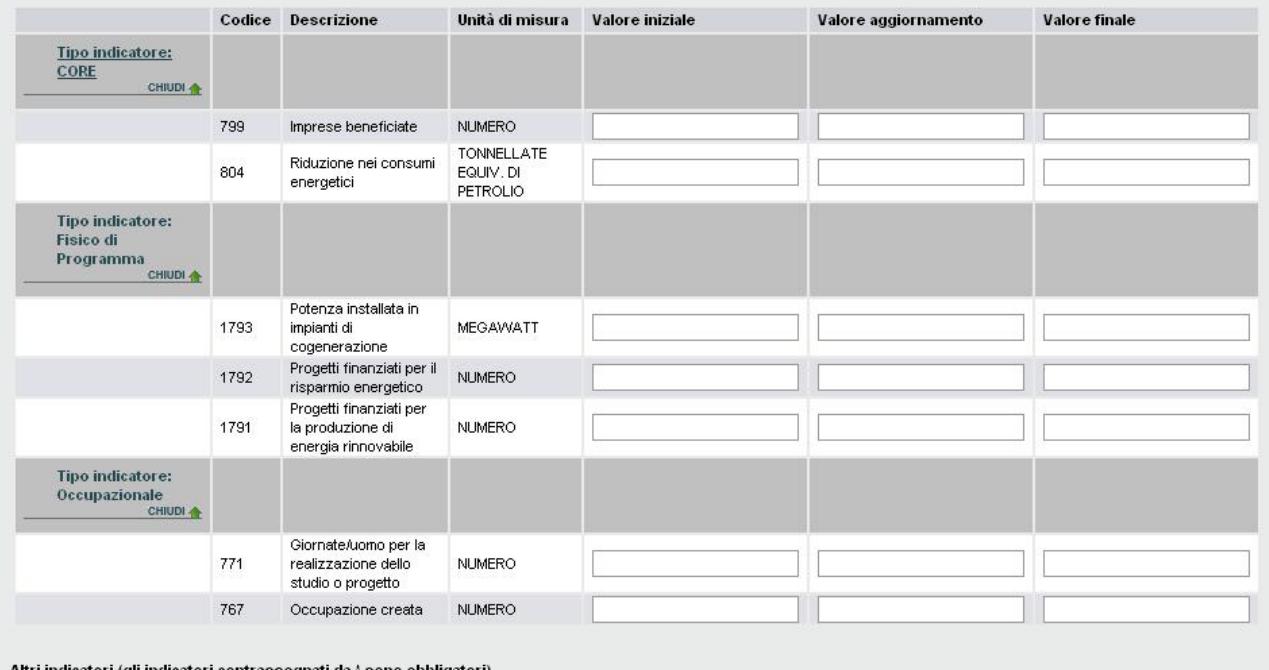

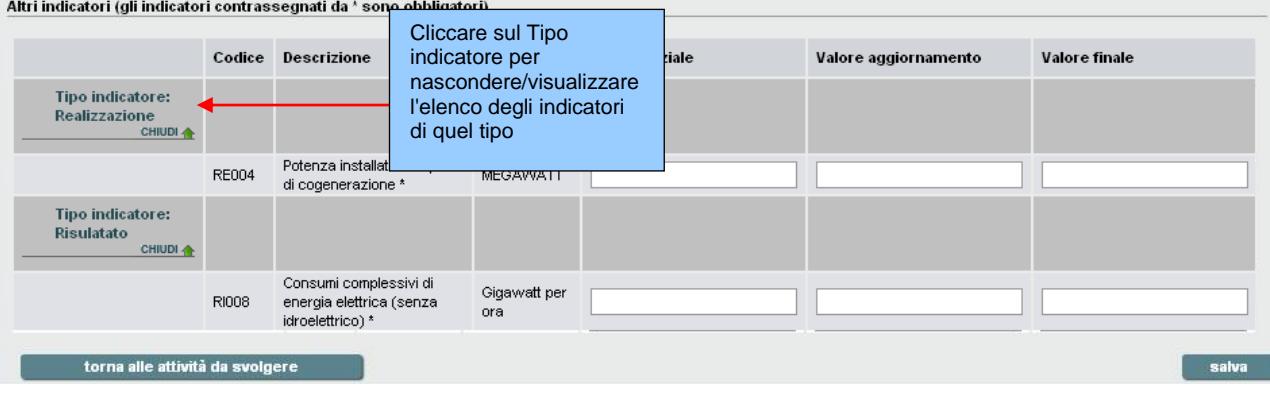

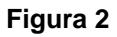

La schermata per la gestione degli indicatori-avvio è divisa in **due sezioni**:

- **Indicatori monitoraggio**   $\bullet$
- **Altri indicatori**   $\bullet$

Ciascuna sezione contiene gli indicatori **raggruppati per tipo,** per ciascun indicatore viene visualizzato:

- **il codice**  $\bullet$
- **la descrizione**  $\bullet$
- **l'unità di misura** in cui è espresso

**la definizione dell'indicatore** è contenuta nella scheda relativa alla singola misura (sezione 5 del manuale)

Il **tipo indicatore** è un **link** che permette di visualizzare/nascondere gli indicatori di quel tipo.

La colonna **valore iniziale<sup>1</sup>** è vuota ed editabile, in questa fase si inseriscono i valori iniziali per gli indicatori (valori indicati in fase progettuale).

# **Inserisci un valore iniziale**

Nella schermata di gestione degli indicatori:

- 1. inserire **almeno un valore** per ciascun tipo degli indicatori nella sezione **Indicatori monitoraggio** (è necessario valorizzare almeno un indicatore per ogni tipo). Il valore deve essere maggiore di zero (…).
- 2. inserire i valori iniziali nella sezione **altri indicatori** (quelli contrassegnati da asterisco (\*) sono **obbligatori**). Il valore deve essere maggiore o uguale a zero (…).
- 3. cliccare su "**salva**"

Compare la schermata con il messaggio di conferma "Attenzione! Tutti i dati verranno salvati. Continuare?"

4. cliccare su "**conferma**"

**Attenzione:** con la conferma del salvataggi **l'attività viene conclusa** e non sarà più disponibile tra le attività da svolgere, compare l'attività di **gestione indicatori** (cap. [2\)](#page-6-0).

1

 $1$  Per "valore iniziale" si intende il valore previsto alla data di presentazione della domanda.

# <span id="page-6-0"></span>**2. Attività: Gestione Indicatori**

L'attività di **gestione indicatori** è disponibile quando si conclude l'attività di gestione avvio indicatori, descritta nel cap. [1.](#page-2-0)

Quando si sceglie l'attività "Gestione Indicatori", compare la pagina in Figura 3

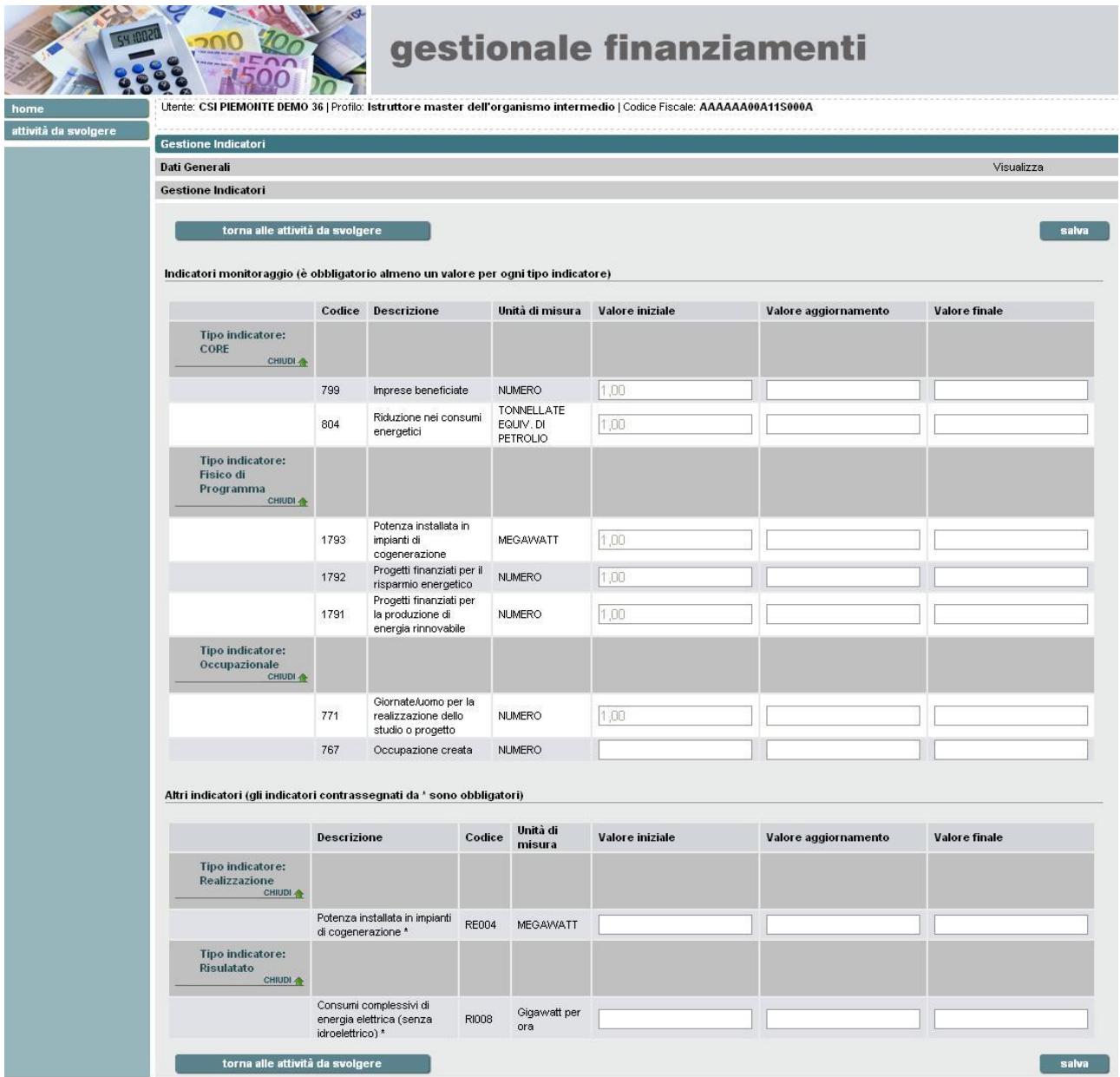

#### **Figura 3**

Il menu laterale presenta i seguenti collegamenti:

- **home**  $\bullet$
- **attività da svolgere:** riporta all'elenco delle attività da svolgere  $\bullet$

La **sezione centrale** è suddivisa in:

o una parte superiore, fissa per tutta l'attività di Gestione Indicatori-avvio, che contiene:

- codice del progetto e descrizione del bando su cui si sta operando;
- dati generali relativi al progetto e al beneficiario;
- l'importo agevolato
- la data di presentazione domanda
- o sezione "**Gestione Indicator**i" che permette di inserire un **valore aggiornamento** ed un **valore finale<sup>2</sup>** per gli indicatori (cap. [0\)](#page-10-0)

Cliccando su "**torna alle attività da fare**" è possibile tornare all'elenco delle attività da svolgere.

1

 $2$  Per "valore finale" si intende il valore realizzato a conclusione del progetto.

# <span id="page-8-0"></span>**2.1. Gestione Indicatori**

L'attività di Gestione indicatori consente di:

- modificare i valori ed effettuare **salvataggi parziali** (bottone **salva**) *oppure*
- di **chiudere l'attività** (bottone **chiudi**)

I bottoni **chiudi** e **salva** sono disponibili a seconda della presenza o meno di una **dichiarazione di spesa finale** per il progetto da parte del beneficiario.

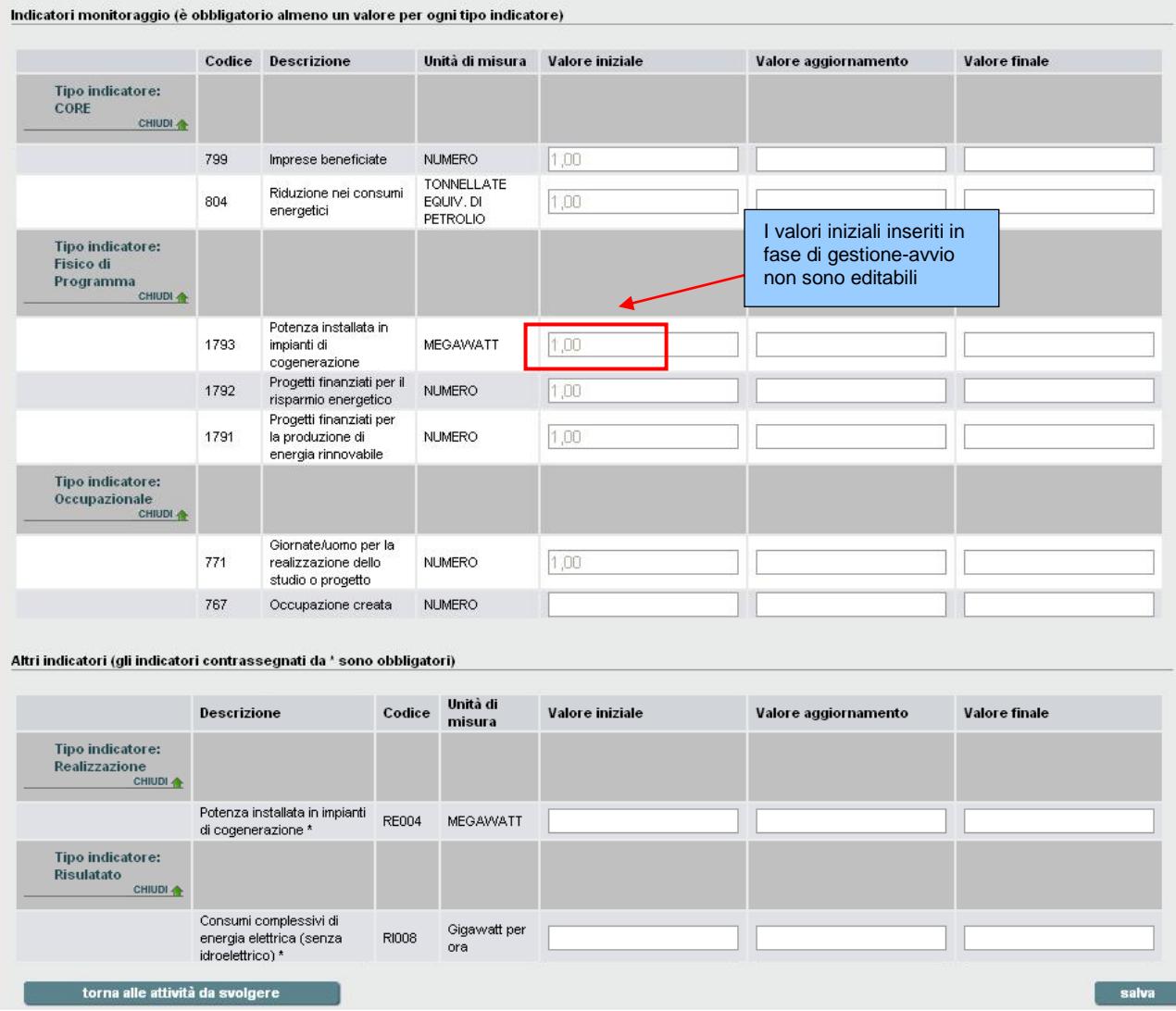

#### **Figura 4**

La schermata per la gestione degli indicatori è divisa in **due sezioni**:

- **Indicatori monitoraggio**  $\bullet$
- **Altri indicatori**  $\ddot{\phantom{a}}$

Ciascuna sezione contiene gli indicatori **raggruppati per tipo,** per ciascun indicatore viene visualizzato:

**il codice**

- **la descrizione**
- **l'unità di misura** in cui è espresso
- il **valore iniziale** se è stato inserito in fase di gestione-avvio (cap. [1\)](#page-2-0)

Il **tipo indicatore** è un **link** che permette di visualizzare/nascondere gli indicatori di quel tipo.

La colonna **valore iniziale** contiene eventuali valori inseriti in fase di gestione indicatori-avvio (cap. [1\)](#page-2-0) , che non sono modificabili. Se non è stato inserito alcun valore è vuota ed editabile.

In questa fase si inseriscono:

- il **valore iniziale** per gli indicatori per cui non è già valorizzato  $\bullet$
- eventuali **valori aggiornamento** e **valore finale** per le fasi che hanno il valore  $\bullet$ iniziale valorizzato.

# **Modifica valori indicatori**

Se **non** esiste una **dichiarazione di spesa finale** per il progetto da parte del beneficiario. la schermata di Gestione indicatori presenta il bottone **salva**, che permette di salvare i dati inseriti.<br>Indicatori monitoraggio (è obbligatorio almeno un valore per ogni tipo indicatore)

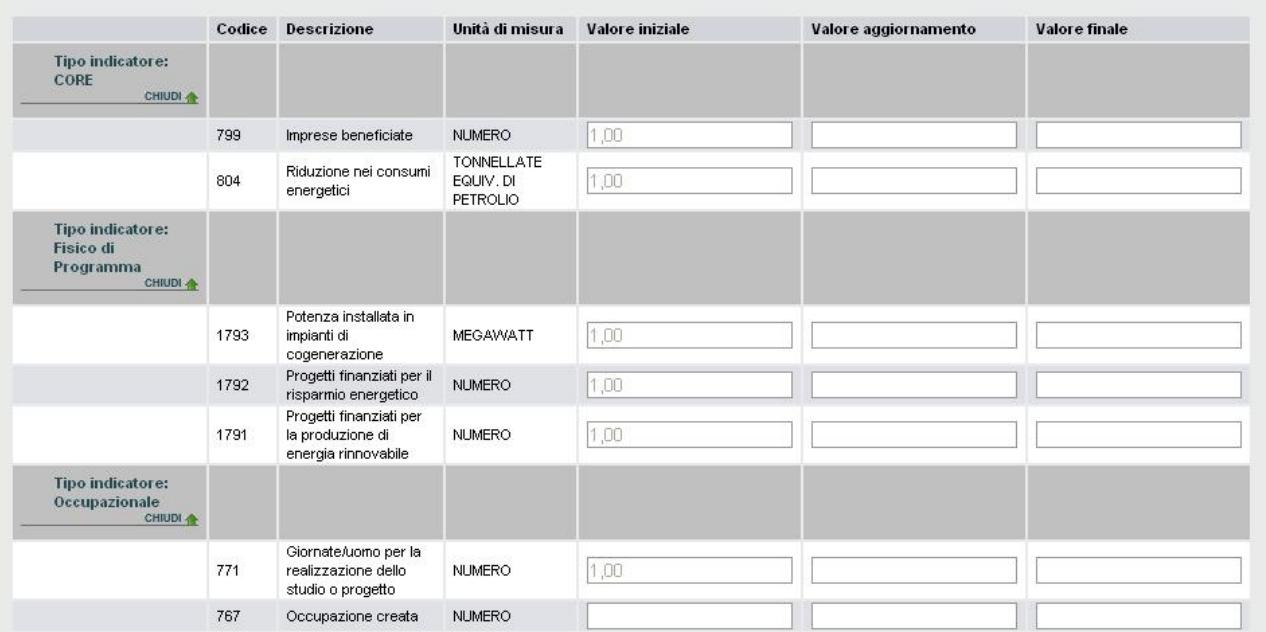

Altri indicatori (gli indicatori contrassegnati da \* sono obbligatori)

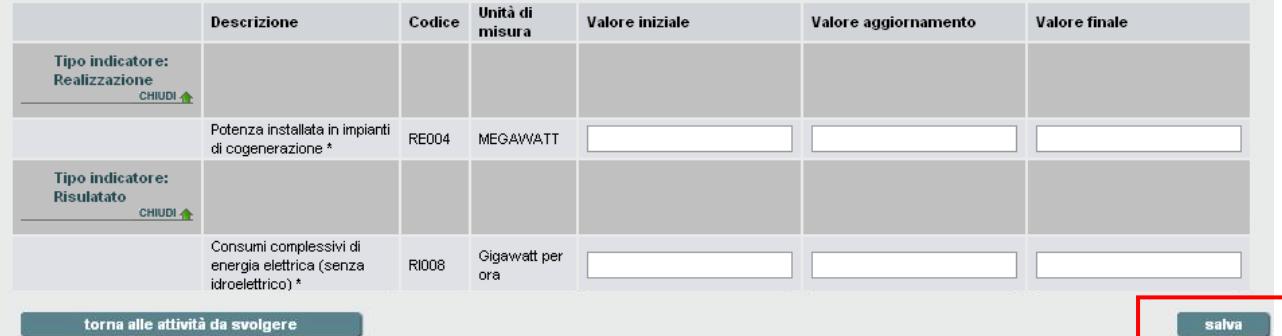

Nella schermata di gestione degli indicatori:

- 1. inserire eventuali **valori iniziali** per gli indicatori. **Nota**: non è possibile modificare i valori iniziali inseriti in fase di avvio indicatori (cap. [1\)](#page-2-0), in questo caso si può inserire un valore aggiornato nel campo corrispondente.
- 2. inserire eventuali **valori aggiornati** per gli indicatori per cui si è inserito un valore iniziale
- 3. inserire eventuali **valori finali** per gli indicatori per cui si è inserito un valore iniziale
- 4. cliccare su "**salva**"

Compare la schermata con il messaggio di conferma "Attenzione! Tutti i dati verranno salvati. Continuare?"

5. cliccare su "**conferma**"

#### **Attenzione**:

- se si inserisce un valore finale o il valore aggiornato è obbligatorio inserire il  $\bullet$ corrispondente valore iniziale per una fase, altrimenti compare un messaggio di errore
- <span id="page-10-0"></span>Gli **Indicatori monitoraggio** devono avere un valore maggiore di zero, gli **altri**   $\bullet$ **indicatori possono** essere maggiore o uguale a zero.

# **Chiudi attività**

Se **esiste** una **dichiarazione di spesa finale** per il progetto da parte del beneficiario. la schermata di Gestione indicatori presenta il bottone **Chiudi**, che permette di salvare i dati inseriti e chiudere l'attività.

Nella schermata di gestione degli indicatori:

- 1. inserire il **valore finale** per almeno un indicatore per ciascun tipo nella sezione **Indicatori monitoraggio** (è necessario valorizzare almeno un indicatore per ogni tipo). Il valore deve essere maggiore di zero.
- 2. inserire i valori finali nella sezione **altri indicatori** (quelli contrassegnati da asterisco (\*) sono **obbligatori**). Il valore deve essere maggiore o uguale a zero.
- 3. inserire eventuali altri valori (iniziale, aggiornato, finale).
- 4. cliccare su "**chiudi**".

Compare la schermata con il messaggio di conferma "Attenzione: l'attività verrà chiusa, confermi la chiusura dell'attività?"

5. cliccare su "**conferma**"

**Attenzione**: compaiono messaggi di errore se:

- si inserisce un valore finale o il valore aggiornato per una fase e non il corrispondente valore iniziale.
- non si inserisce un valore finale per almeno un indicatore di ciascun tipo nella sezione **Indicatori Monitoraggio.**
- non si inserisce un valore finale obbligatorio nella sezione **Altri indicatori**.

**Nota**: con la conferma del salvataggi **l'attività viene conclusa** e non sarà più disponibile tra le attività da svolgere.

# <span id="page-11-0"></span>**3. Attività: Gestione Cronoprogramma - avvio**

Quando si sceglie l'attività "Gestione cronoprogramma - avvio", compare la pagina in Figura 5

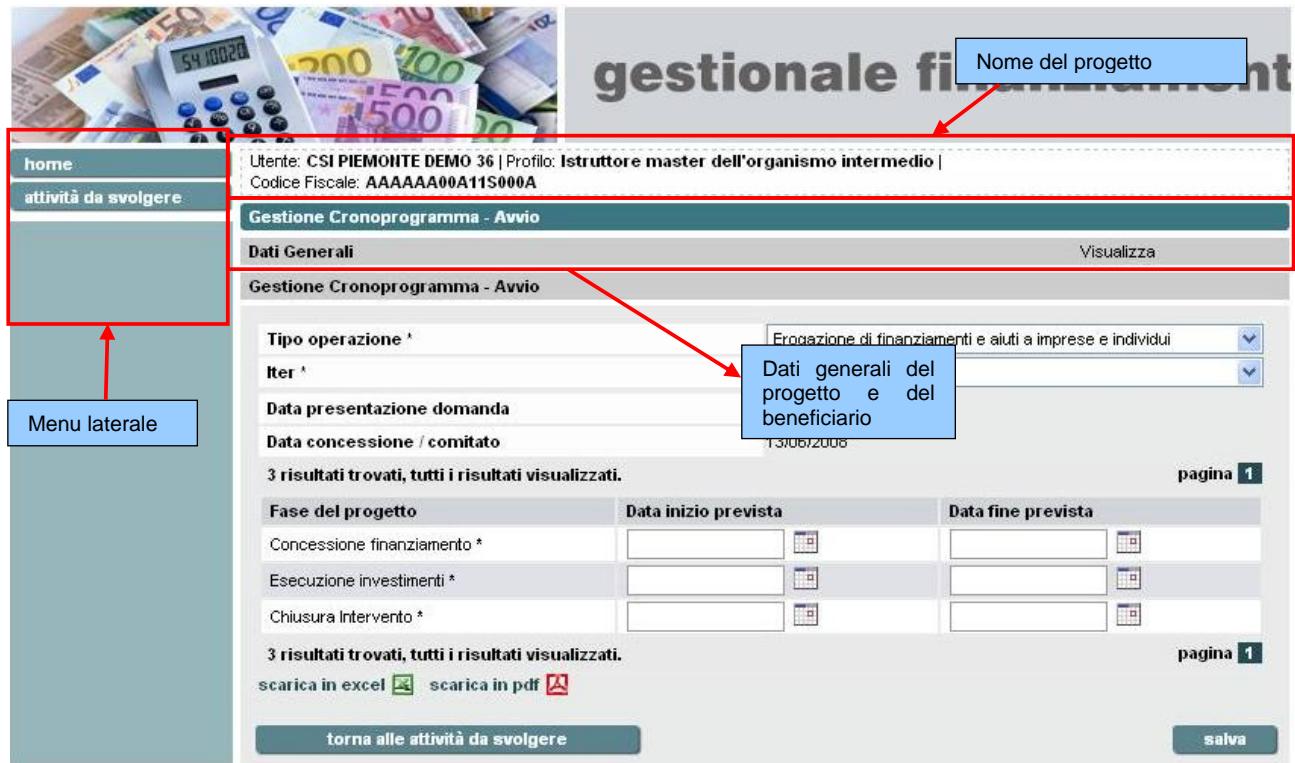

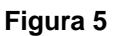

Il menu laterale presenta i seguenti collegamenti:

- **home**  $\bullet$
- **attività da svolgere:** riporta all'elenco delle attività da svolgere

La **sezione centrale** è suddivisa in:

- o una parte superiore, fissa per tutta l'attività di Gestione Cronoprogramma, che contiene:
	- codice del progetto e descrizione del bando su cui si sta operando;
	- dati generali relativi al progetto e al beneficiario;
	- l'importo agevolato;
	- la data di presentazione domanda;
- o sezione "Gestione Cronoprogramma-avvio" che permette di inserire le **date di inizio e fine prevista** (cap. [3.1\)](#page-12-0).

Cliccando su "**torna alle attività da fare**" è possibile tornare all'elenco delle attività da svolgere.

# <span id="page-12-0"></span>**3.1. Gestione Cronoprogramma - avvio**

La gestione del cronoprogramma si compone di due **fasi**:

- **gestione avvio cronoprogramma,** descritta in questo capitolo  $\bullet$
- **gestione cronoprogramma,** descritta nel cap. [4,](#page-14-0) attività che è disponibile  $\bullet$ quando si conclude l'attività di gestione avvio indicatori:

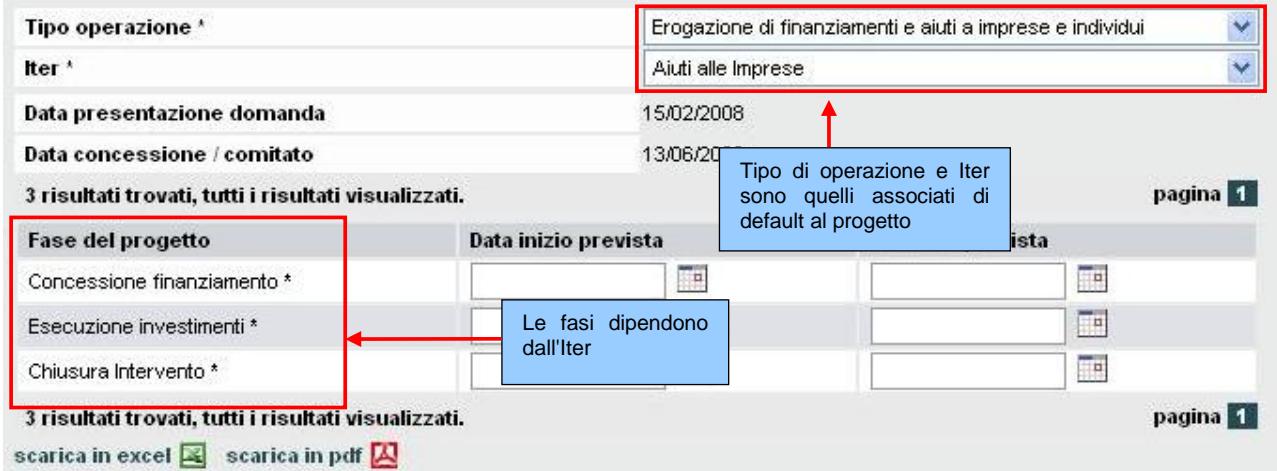

#### **Figura 6**

La schermata per la gestione cronoprogramma-avvio contiene:

- Il **tipo di operazione** e l'**Iter** associati al progetto, che è possibile modificare;
- la **data di presentazione domanda,**
- la **data concessione,**
- la **fasi del progetto** disponibili per l'iter.

Per ciascuna fase le colonne **Data inizio prevista** e **data fine prevista** sono vuote ed editabili.

# **Modificare il tipo Operazione o l'iter**

Nella schermata di gestione del cronoprogramma è possibile:

- a. **modificare l'iter**, selezionando un iter tra quelli disponibili nella casella a discesa
- b. **modificare il tipo operazione**, selezionando un elemento tra quelli disponibili nella casella a discesa corrispondente.

**Nota**: se si seleziona un tipo di operazione appare un iter di default associato nella casella iter, che può essere modificato.

**Attenzione**: le fasi dipendono dall'Iter selezionato, per cui **l'elenco delle fasi si aggiorna** nel momento in cui si modifica il tipo di operazione, l'iter o entrambi.

# **Inserimento delle date di inizio e fine prevista**

Nella schermata di gestione del cronoprogramma:

- 1. inserire uno o più valori in corrispondenza delle celle **Data inizio prevista** e **Data fine prevista** (le fasi contrassegnate da asterisco (\*) sono **obbligatorie**).
- 2. cliccare su "**salva**".

Compare la schermata con il messaggio di conferma "Attenzione! Tutti i dati verranno salvati. Continuare?"

3. cliccare su "**conferma**"

**Attenzione:** con la conferma del salvataggio **l'attività viene conclusa** e non sarà più disponibile tra le attività da svolgere, compare l'attività di **gestione cronoprogramma**  (cap. [4\)](#page-14-0).

# <span id="page-14-0"></span>**4. Attività: Cronoprogramma**

L'attività di gestione **cronoprogramma** è disponibile quando si conclude l'attività di gestione avvio cronoprogramma, descritta nel cap. [3.](#page-11-0)

Quando si sceglie l'attività "Gestione cronoprogramma", compare la pagina in Figura 7.

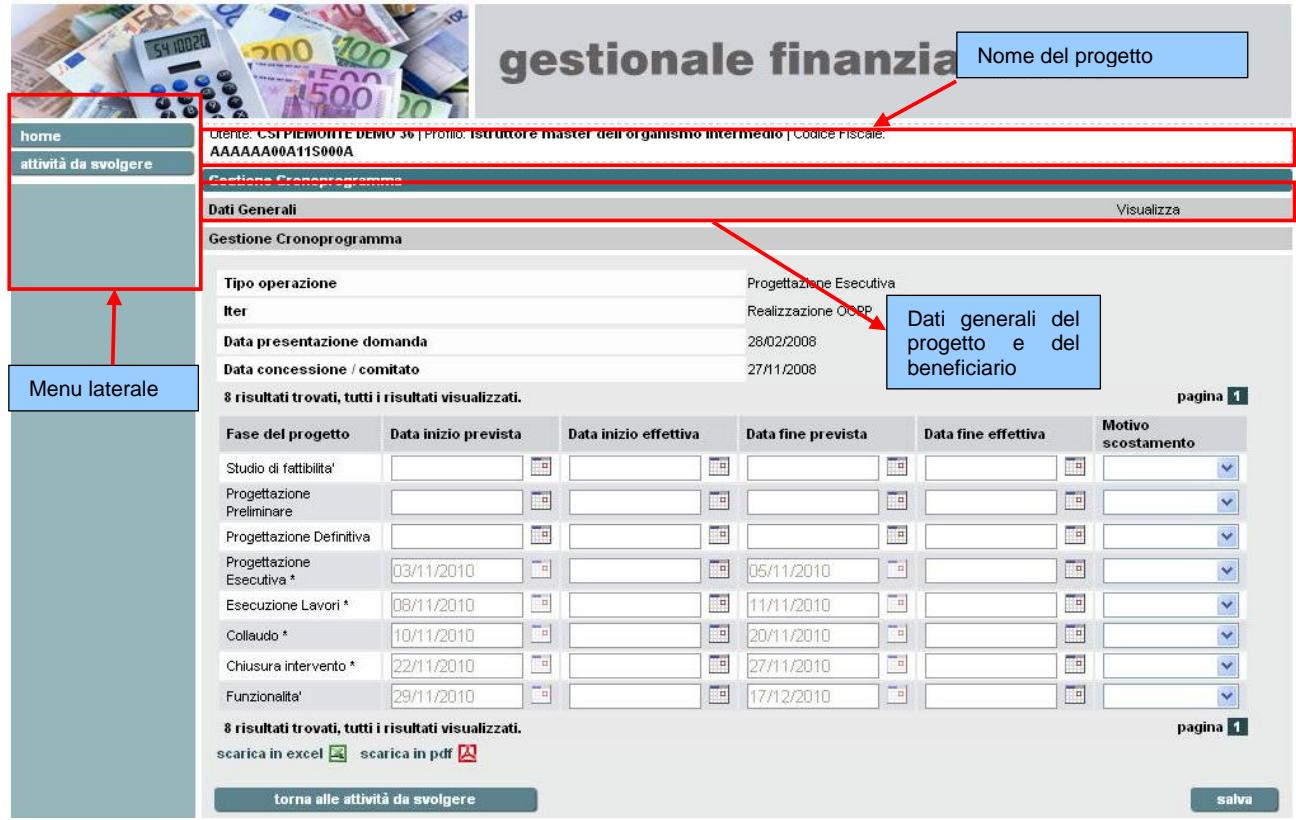

**Figura 7**

Il menu laterale presenta i seguenti collegamenti:

**home**   $\bullet$ 

 $\bullet$ 

**attività da svolgere:** riporta all'elenco delle attività da svolgere

#### La **sezione centrale** è suddivisa in:

- o una parte superiore, fissa per tutta l'attività di Gestione Cronoprogramma, che contiene:
	- codice del progetto e descrizione del bando su cui si sta operando;
	- dati generali relativi al progetto e al beneficiario;
	- l'importo agevolato;
	- la data di presentazione domanda.
- o sezione "**Gestione Cronoprogramma**" che permette di inserire le date di inizio e fine effettiva (cap. [4.1\)](#page-15-0)

Cliccando su "**torna alle attività da fare**" è possibile tornare all'elenco delle attività da svolgere.

# <span id="page-15-0"></span>**4.1. Gestione Cronoprogramma**

L'attività di Gestione cronoprogramma consente di:

- modificare i valori ed effettuare **salvataggi parziali** (bottone **salva**) *oppure*
- di **chiudere l'attività** (bottone **chiudi**)

I bottoni **chiudi** e **salva** sono disponibili a seconda della presenza o meno di una **dichiarazione di spesa finale** per il progetto da parte del beneficiario.

![](_page_15_Picture_163.jpeg)

**Figura 8**

La schermata per la gestione del cronoprogramma contiene:

- Il **tipo di operazione** e l'**iter** scelti in fase di avvio cronoprogramma (cap [3.1\)](#page-12-0),
- **Le date di inizio e fine prevista.**

Le colonne **date di inizio e fine prevista contengono** eventuali valori inseriti in fase di gestione cronoprogramma - avvio (cap. [3\)](#page-11-0), che non sono modificabili. Se non è stato inserito alcun valore sono vuote ed editabili.

In questa fase si inseriscono:

- 1) Concessione finanziamento
	- le **date di inizio prevista ed effettiva** corrispondono alla data di presentazione della domanda;
	- le **date di fine prevista ed effettiva** corrispondono alla data di concessione dell'agevolazione
	- il **motivo di scostamento** deve essere compilato solo quando le date effettiva  $\bullet$ e prevista non coincidono.

2) Esecuzione investimenti

le **date di inizio e di fine previste** sono già valorizzate come data di presentazione della domanda e data di concessione + durata massima dell'intervento prevista da bando;

- la **data inizio effettiva** corrisponde:
	- a) alla data della prima fattura inserita nella prima dichiarazione di spesa;
	- b) alla data di presentazione della domanda nel caso in cui i progetti comprendano i costi di ammortamento di beni ammortizzabili in dotazione al gestore;
- la **data fine effettiva** corrisponde alla data dell'ultimo pagamento effettuato ed inserito nell'ultima dichiarazione di spesa;
- il **motivo di scostamento** deve essere compilato solo quando le date effettiva e prevista non coincidono.
- 3) Chiusura intervento
	- le **date di inizio e di fine previste** sono già valorizzate come data di concessione + durata massima dell'intervento prevista da bando;
	- le **date di inizio e di fine effettive** corrispondono data dell'ultimo pagamento  $\bullet$ effettuato ed inserito nell'ultima dichiarazione di spesa;
	- il **motivo di scostamento** deve essere compilato solo quando le date effettiva e prevista non coincidono.

# **Modifica date cronoprogramma**

Se **non** esiste una **dichiarazione di spesa finale** per il progetto da parte del beneficiario. la schermata di Gestione cronoprogramma presenta il bottone **salva**, che permette di salvare i dati inseriti.

![](_page_16_Picture_120.jpeg)

**Figura 9**

#### **Nella schermata di gestione del cronoprogramma:**

1. inserire eventuali **date di inizio prevista** e **data fine prevista** per le fasi per cui non sono già valorizzate.

**Nota**: non è possibile modificare le date inserite in fase di avvio cronoprogramma (cap. [3\)](#page-11-0).

- 2. inserire eventuali **date di inizio effettiva** e **data fine effettiva** per le fasi per cui si sono inserite le date di inizio e fine prevista.
- 3. selezionare un eventuale valore nella lista **motivo di scostamento** per le fasi in cui la data di inizio effettiva non coincide con la data di inizio prevista, oppure la data di fine effettiva non coincide con la data di fine prevista.
- 4. cliccare su "**salva**".

Compare la schermata con il messaggio di conferma "Attenzione! Tutti i dati verranno salvati. Continuare?"

5. **cliccare** su "conferma"

#### **Attenzione**:

- se si inserisce una **data inizio prevista** si deve inserire una **data fine prevista** e viceversa.
- se si inserisce una **data inizio effettiva** si deve valorizzare la **data inizio prevista** per la fase corrispondente.
- se si inserisce una **data fine effettiva** si deve valorizzare la **data fine prevista** per la fase corrispondente.

Inoltre per una fase le date devono essere coerenti:

- la data fine non può essere precedente alla data inizio.
- le date di inizio fine effettiva non possono essere future.
- le date di inizio prevista e di inizio effettiva devono essere successive alla data  $\bullet$ di presentazione della domanda.

In tutti questi casi compare un messaggio di errore.

#### **Controllo incrociato con gli indicatori**

Se si valorizzano le date di una **fase di esecuzione lavori** è necessario inserire **almeno** un **valore finale** di un **indicatore di tipo CORE** nell'ambito dell'attività "Gestione indicatori" (cap. [2.1\)](#page-8-0)

# **Chiudi attività**

Se **esiste** una **dichiarazione di spesa finale** per il progetto da parte del beneficiario. la schermata di Gestione cronoprogramma presenta il bottone **Chiudi**, che permette di salvare i dati inseriti e chiudere l'attività.

Nella schermata di gestione del cronoprogramma:

1. inserire eventuali **date di inizio prevista** e **data fine prevista** per le fasi per cui non sono già valorizzate

**Nota**: non è possibile modificare le date inserite in fase di avvio cronoprogramma (cap. [3\)](#page-11-0).

- 2. inserire le **date di inizio effettiva** e **data fine effettiva** per le fasi per cui si sono inserite le date di inizio e fine prevista
- 3. selezionare un valore nella lista **motivo di scostamento** per le fasi in cui la data di inizio effettiva non coincide con la data di inizio prevista, oppure la data di fine effettiva non coincide con la data di fine prevista.
- 4. cliccare su "**chiudi**"

Compare la schermata con il messaggio di conferma "Attenzione: l'attività verrà chiusa, confermi la chiusura dell'attività?"

5. cliccare **su** "**conferma**"

#### **Attenzione**:

- se si inserisce una **data inizio prevista** si deve inserire una **data fine prevista** e viceversa
- se si inserisce una **data inizio effettiva** si deve valorizzare la **data inizio prevista** per la fase corrispondente
- se si inserisce una **data fine effettiva** si deve valorizzare la **data fine prevista** per la fase corrispondente
- è obbligatori inserire **data inizio effettiva** e **data fine effettiva** per tutte le fasi  $\bullet$ che hanno data inizio prevista e data fine prevista valorizzate
- $\bullet$ è obbligatori inserire il **motivo scostamento** quando la data di inizio effettiva non coincide con la data di inizio prevista, oppure la data di fine effettiva non coincide con la data di fine prevista.

Inoltre per una fase le date devono essere coerenti:

- la data fine non può essere precedente alla data inizio
- le date di inizio fine effettiva non possono essere future  $\bullet$
- le date di inizio prevista e di inizio effettiva devono essere successive alla data  $\bullet$ di presentazione della domanda

In tutti questi casi compare un messaggio di errore.

#### **Controllo incrociato con gli indicatori**

Se si valorizzano le date di una **fase di esecuzione lavori** è necessario inserire **almeno** un **valore finale** di un **indicatore di tipo CORE** nell'ambito dell'attività "Gestione indicatori" (cap. [2.1\)](#page-8-0).

**Nota:** con la conferma del salvataggi l'attività viene conclusa e non sarà più disponibile tra le attività da svolgere.

# **5. SCHEDE INFORMATIVE BANDI**

Gli indicatori sono obbligatori per tutti i bandi. Qualora l'indicatore non fosse pertinente col progetto, lo stesso può essere valorizzato comunque con lo 'zero'.

# **5.1. Asse I, Attività I.1.3 - I.2.2 - Innovazione PMI**

Agevolazioni per piccole e medie imprese a sostegno di progetti ed investimenti per l'innovazione, la sostenibilità ambientale e la sicurezza nei luoghi di lavoro.

Gli indicatori richiesti per questo bando sono 5:

#### **1. Indicatori di realizzazione**

- Nuovi brevetti richiesti sulla base del progetto finanziato [unità di misura: numero];
- Impresa che, a seguito della realizzazione del progetto, adotta dispositivi rispettosi dell'ambiente (indicare: 1=Sì; 0= No).

#### **2. Indicatori di risultato**

- Numero totale di addetti dell'impresa [numero];
- Impresa che, a seguito della realizzazione del progetto, ha introdotto innovazione di prodotto e/o di processo (indicare: 1=Sì; 0= No);
- Domande di brevetto ad alta tecnologia depositati all'UEB (Ufficio Europeo Brevetti) sulla base del progetto finanziato [numero].

#### **3. Indicatori di impatto**

- Occupazione creata a seguito della realizzazione del progetto [numero di posti di lavoro creati a Tempo Pieno Equivalente<sup>3</sup>]:
	- di cui femminile;
	- di cui maschile.

#### **4. Indicatori CORE IGRUE**

1

- Unità di beni acquistati [numero unità - Indicare il numero di macchinari, impianti e simili, acquistati per la realizzazione del progetto].

#### **5. Indicatori OCCUPAZIONALI IGRUE**

- Giornate/uomo necessarie alla messa in opera [numero - sommare le giornate /uomo riferite sia agli addetti dell'impresa beneficiaria dell'agevolazione che hanno lavorato nella fase di realizzazione del progetto sia agli addetti delle imprese fornitrici di beni o servizi necessari alla realizzazione del progetto (installazione, addestramento, ecc.)].

**<sup>3</sup>** *Tempo Pieno Equivalente (TPE): si tratta di un metodo usato per misurare in maniera univoca il numero di posti di lavoro creati. Un TPE equivale ad una persona che lavora per 8 ore in un giorno. Eventuali dipendenti con orario diverso vengono riparametrati a questa quantità. Ad esempio, una persona con contratto di lavoro a tempo parziale di 6 ore giornaliere equivale a 0,75 TPE (6/8 ore), mentre una che lavora per 4 ore giornaliere sarà pari a 0,5 TPE (4/8 ore).*

*Numero di posti di lavoro lordi creati: si tratta di una nuova posizione di lavoro creata (prima inesistente) come risultato diretto del progetto completato (i lavoratori impiegati nella fase di realizzazione del progetto non vengono contati). La posizione lavorativa deve essere coperta (i posti vacanti dell'organizzazione non sono considerati) e deve aumentare il numero totale di posti di lavoro effettivi nell'ambito dell'impresa beneficiaria.*

*Durata: i posti di lavoro si intendono come permanenti, cioè durare per un periodo di tempo ragionevolmente lungo in considerazione delle caratteristiche industriali e tecniche; i lavori stagionali dovrebbero essere ricorrenti.*

*Lordo: nel conteggio dei posti di lavoro, non si tiene conto dell'origine lavorativa del lavoratore ma solo dell'incremento totale dei posti di lavoro nell'ambito dell'impresa beneficiaria.*

# **5.2. Asse I, Attività I.1.3 – RI3**

Agevolazioni per piccole e medie imprese a sostegno di progetti ed investimenti per l'innovazione e l'eco innovazione, la sicurezza nei luoghi di lavoro, l'adozione delle tecnologie dell'informazione e della comunicazione.

Gli indicatori richiesti per questo bando sono 5:

#### **1. Indicatori di realizzazione**

- Nuovi brevetti richiesti sulla base del progetto finanziato [unità di misura: numero];
- Impresa che, a seguito della realizzazione del progetto, adotta dispositivi rispettosi dell'ambiente (indicare: 1=Sì; 0= No).

#### **2. Indicatori di risultato**

- Numero totale di addetti dell'impresa [numero];

- Impresa che, a seguito della realizzazione del progetto, ha introdotto innovazione di prodotto e/o di processo (indicare: 1=Sì; 0= No);
- Domande di brevetto ad alta tecnologia depositati all'UEB (Ufficio Europeo Brevetti) sulla base del progetto finanziato [numero].

#### **3. Indicatori di impatto**

- Occupazione creata a seguito della realizzazione del progetto [numero di posti di lavoro creati a Tempo Pieno Equivalente<sup>4</sup>]:
	- di cui femminile;
	- di cui maschile.

#### **4. Indicatori CORE IGRUE**

-

- Unità di beni acquistati [numero unità - Indicare il numero di macchinari, impianti e simili, acquisti per la realizzazione del progetto].

#### **5. Indicatori OCCUPAZIONALI IGRUE**

- Giornate/uomo necessarie alla messa in opera [numero - sommare le giornate/uomo riferite sia agli addetti dell'impresa beneficiaria dell'agevolazione che hanno lavorato nella fase di realizzazione del progetto sia agli addetti delle imprese fornitrici di beni o servizi necessari alla realizzazione del progetto (installazione,addestramento,ecc.)].

**<sup>4</sup>** *Tempo Pieno Equivalente (TPE): si tratta di un metodo usato per misurare in maniera univoca il numero di posti di lavoro creati. Un TPE equivale ad una persona che lavora per 8 ore in un giorno. Eventuali dipendenti con orario diverso vengono riparametrati a questa quantità. Ad esempio, una persona con contratto di lavoro a tempo parziale di 6 ore giornaliere equivale a 0,75 TPE (6/8 ore), mentre una che lavora per 4 ore giornaliere sarà pari a 0,5 TPE (4/8 ore).*

*Numero di posti di lavoro lordi creati: si tratta di una nuova posizione di lavoro creata (prima inesistente) come risultato diretto del progetto completato (i lavoratori impiegati nella fase di realizzazione del progetto non vengono contati). La posizione lavorativa deve essere coperta (i posti vacanti dell'organizzazione non sono considerati) e deve aumentare il numero totale di posti di lavoro effettivi nell'ambito dell'impresa beneficiaria.*

*Durata: i posti di lavoro si intendono come permanenti, cioè durare per un periodo di tempo ragionevolmente lungo in considerazione delle caratteristiche industriali e tecniche; i lavori stagionali dovrebbero essere ricorrenti.*

*Lordo: nel conteggio dei posti di lavoro, non si tiene conto dell'origine lavorativa del lavoratore ma solo dell'incremento totale dei posti di lavoro nell'ambito dell'impresa beneficiaria.*

# **5.3 Asse I, Attività I.3.2 - Adozione TIC**

Gli indicatori richiesti per questo bando sono 4:

#### **1. Indicatori di risultato**

- Numero totale di addetti dell'impresa [numero];
- Impresa che, a seguito della realizzazione del progetto, ha introdotto innovazione di prodotto e/o di processo (indicare: 1=Sì; 0= No);
- Effettuazione ordini online (indicare: 1=Sì; 0= No).

#### **2. Indicatori di impatto**

- Occupazione creata a seguito della realizzazione del progetto [numero di posti di lavoro creati a Tempo Pieno Equivalente<sup>5</sup>]:
	- di cui femminile;
	- di cui maschile.

#### **3. Indicatori CORE IGRUE**

-

- Postazioni di lavoro collegate [numero].

#### **4. Indicatori OCCUPAZIONALI IGRUE**

- Giornate/uomo necessarie alla messa in opera [numero - sommare le giornate/uomo riferite sia agli addetti dell'impresa beneficiaria dell'agevolazione che hanno lavorato nella fase di realizzazione del progetto sia agli addetti delle imprese fornitrici di beni o servizi necessari alla realizzazione del progetto (installazione, addestramento,ecc.)].

**<sup>5</sup>** *Tempo Pieno Equivalente (TPE): si tratta di un metodo usato per misurare in maniera univoca il numero di posti di lavoro creati. Un TPE equivale ad una persona che lavora per 8 ore in un giorno. Eventuali dipendenti con orario diverso vengono riparametrati a questa quantità. Ad esempio, una persona con contratto di lavoro a tempo parziale di 6 ore giornaliere equivale a 0,75 TPE (6/8 ore), mentre una che lavora per 4 ore giornaliere sarà pari a 0,5 TPE (4/8 ore).*

*Numero di posti di lavoro lordi creati: si tratta di una nuova posizione di lavoro creata (prima inesistente) come risultato diretto del progetto completato (i lavoratori impiegati nella fase di realizzazione del progetto non vengono contati). La posizione lavorativa deve essere coperta (i posti vacanti dell'organizzazione non sono considerati) e deve aumentare il numero totale di posti di lavoro effettivi nell'ambito dell'impresa beneficiaria.*

*Durata: i posti di lavoro si intendono come permanenti, cioè durare per un periodo di tempo ragionevolmente lungo in considerazione delle caratteristiche industriali e tecniche; i lavori stagionali dovrebbero essere ricorrenti.*

*Lordo: nel conteggio dei posti di lavoro, non si tiene conto dell'origine lavorativa del lavoratore ma solo dell'incremento totale dei posti di lavoro nell'ambito dell'impresa beneficiaria.*

# **5.4 Asse I, Attività I.1.3 - Manunet 2007**

Gli indicatori richiesti per questo bando sono 5:

#### **1. Indicatori di realizzazione**

- Nuovi brevetti richiesti sulla base del progetto finanziato [unità di misura: numero];
- Progetto di ricerca industriale/sviluppo sperimentale per lo sviluppo di dispositivi eco innovativi (indicare: 1=Sì; 0= No).

### **2. Indicatori di risultato**

- Numero totale di addetti dell'impresa [numero];
	- di cui addetti alle attività di Ricerca e Sviluppo;
- Impresa che, a seguito della realizzazione del progetto, ha introdotto innovazione di prodotto e/o di processo (indicare: 1=Sì; 0= No);
- Brevetti registrati all'European Patent Office (EPO) sulla base del progetto finanziato [numero];
- Domande di brevetto ad alta tecnologia depositati all'UEB (Ufficio Europeo Brevetti) sulla base del progetto finanziato [numero].

#### **3. Indicatori di impatto**

- Occupazione creata a seguito della realizzazione del progetto [numero di posti di lavoro creati a Tempo Pieno Equivalente<sup>6</sup>]:
	- di cui femminile:
	- di cui maschile.

#### **4. Indicatori CORE IGRUE**

-

- Giornate uomo prestate [numero - indicare le giornate/uomo riferite ai soli addetti dell'impresa beneficiaria dell'agevolazione che hanno lavorato al progetto].

#### **5. Indicatori OCCUPAZIONALI IGRUE**

- Giornate/uomo complessivamente attivate [numero - Indicare le giornate/uomo riferite sia agli addetti del beneficiario sia agli addetti degli eventuali fornitori italiani (imprese e/o centri di ricerca) che hanno erogato prestazioni all'impresa necessarie per la realizzazione del progetto].

**<sup>6</sup>** *Tempo Pieno Equivalente (TPE): si tratta di un metodo usato per misurare in maniera univoca il numero di posti di lavoro creati. Un TPE equivale ad una persona che lavora per 8 ore in un giorno. Eventuali dipendenti con orario diverso vengono riparametrati a questa quantità. Ad esempio, una persona con contratto di lavoro a tempo parziale di 6 ore giornaliere equivale a 0,75 TPE (6/8 ore), mentre una che lavora per 4 ore giornaliere sarà pari a 0,5 TPE (4/8 ore).*

*Numero di posti di lavoro lordi creati: si tratta di una nuova posizione di lavoro creata (prima inesistente) come risultato diretto del progetto completato (i lavoratori impiegati nella fase di realizzazione del progetto non vengono contati). La posizione lavorativa deve essere coperta (i posti vacanti dell'organizzazione non sono considerati) e deve aumentare il numero totale di posti di lavoro effettivi nell'ambito dell'impresa beneficiaria.*

*Durata: i posti di lavoro si intendono come permanenti, cioè durare per un periodo di tempo ragionevolmente lungo in considerazione delle caratteristiche industriali e tecniche; i lavori stagionali dovrebbero essere ricorrenti.*

*Lordo: nel conteggio dei posti di lavoro, non si tiene conto dell'origine lavorativa del lavoratore ma solo dell'incremento totale dei posti di lavoro nell'ambito dell'impresa beneficiaria.*

# **5.5 Asse I, Attività I.1.3 - Manunet 2008**

Gli indicatori richiesti per questo bando sono 5:

#### **1. Indicatori di realizzazione**

- Nuovi brevetti richiesti sulla base del progetto finanziato [numero];
- Progetto di ricerca industriale/sviluppo sperimentale per lo sviluppo di dispositivi eco innovativi (indicare: 1=Sì; 0= No).

### **2. Indicatori di risultato**

- Numero totale di addetti dell'impresa [numero]
	- di cui addetti alle attività di Ricerca e Sviluppo;
- Impresa che, a seguito della realizzazione del progetto, ha introdotto innovazione di prodotto e/o di processo (indicare: 1=Sì; 0= No);
- Brevetti registrati all'European Patent Office (EPO) sulla base del progetto finanziato [numero];
- Domande di brevetto ad alta tecnologia depositati all'UEB (Ufficio Europeo Brevetti) sulla base del progetto finanziato [numero].

#### **3. Indicatori di impatto**

- Occupazione creata a seguito della realizzazione del progetto [numero di posti di lavoro creati a Tempo Pieno Equivalente<sup>7</sup>]:
	- di cui femminile;
	- di cui maschile.

#### **4. Indicatori CORE IGRUE**

-

- Giornate uomo prestate [numero - indicare le giornate/uomo riferite ai soli addetti dell'impresa beneficiaria dell'agevolazione che hanno lavorato al progetto].

#### **5. Indicatori OCCUPAZIONALI IGRUE**

- Giornate/uomo complessivamente attivate [numero - indicare le giornate/uomo riferite sia agli addetti del beneficiario sia agli addetti degli eventuali fornitori italiani (imprese e/o centri di ricerca) che hanno erogato prestazioni all'impresa necessarie per la realizzazione del progetto].

**<sup>7</sup>** *Tempo Pieno Equivalente (TPE): si tratta di un metodo usato per misurare in maniera univoca il numero di posti di lavoro creati. Un TPE equivale ad una persona che lavora per 8 ore in un giorno. Eventuali dipendenti con orario diverso vengono riparametrati a questa quantità. Ad esempio, una persona con contratto di lavoro a tempo parziale di 6 ore giornaliere equivale a 0,75 TPE (6/8 ore), mentre una che lavora per 4 ore giornaliere sarà pari a 0,5 TPE (4/8 ore).*

*Numero di posti di lavoro lordi creati: si tratta di una nuova posizione di lavoro creata (prima inesistente) come risultato diretto del progetto completato (i lavoratori impiegati nella fase di realizzazione del progetto non vengono contati). La posizione lavorativa deve essere coperta (i posti vacanti dell'organizzazione non sono considerati) e deve aumentare il numero totale di posti di lavoro effettivi nell'ambito dell'impresa beneficiaria.*

*Durata: i posti di lavoro si intendono come permanenti, cioè durare per un periodo di tempo ragionevolmente lungo in considerazione delle caratteristiche industriali e tecniche; i lavori stagionali dovrebbero essere ricorrenti.*

*Lordo: nel conteggio dei posti di lavoro, non si tiene conto dell'origine lavorativa del lavoratore ma solo dell'incremento totale dei posti di lavoro nell'ambito dell'impresa beneficiaria.*

# **5.6 Asse II, Attività II.1.1 - II.1.3 - Misura 1**

Misura 1 - Incentivazione alla razionalizzazione dei consumi energetici e all'uso di fonti di energia rinnovabile negli insediamenti produttivi (2008).

Gli indicatori richiesti per questo bando sono 5:

#### **1. Indicatori di realizzazione**

- Potenza installata in impianti di cogenerazione [unità di misura – MW].

#### **2. Indicatori di risultato**

- Consumi complessivi di energia elettrica [unità di misura GWh];
- Consumi di energia elettrica coperti da fonti rinnovabili (senza idroelettrico) [unità di misura – GWh];
- Energia elettrica prodotta da biomasse [unità di misura GWh];
- Riduzione dei consumi energetici [unità di misura Ktep];
- Capacita addizionale installata per la produzione di energia da fonti rinnovabili [unità di misura – MW].

#### **3. Indicatori di impatto**

- Gas ad effetto serra [unità di misura t CO2 eq].
- Occupazione creata a seguito della realizzazione del progetto [numero di posti di lavoro creati a Tempo Pieno Equivalente<sup>8</sup>]:
	- di cui femminile;
	- di cui maschile.

#### **4. Indicatori CORE IGRUE**

-

- Riduzione dei consumi energetici [unità di misura – Tonnellate Equivalenti Petrolio - TEP].

#### **5. Indicatori OCCUPAZIONALI IGRUE**

- Giornate/uomo per la realizzazione dello studio o progetto [sommare le giornate/uomo riferite sia agli addetti dell'impresa beneficiaria dell'agevolazione che hanno lavorato nella fase di realizzazione del progetto sia agli addetti delle imprese fornitrici di beni o servizi necessari alla realizzazione del progetto (installazione, addestramento,ecc.)].

**<sup>8</sup>** *Tempo Pieno Equivalente (TPE): si tratta di un metodo usato per misurare in maniera univoca il numero di posti di lavoro creati. Un TPE equivale ad una persona che lavora per 8 ore in un giorno. Eventuali dipendenti con orario diverso vengono riparametrati a questa quantità. Ad esempio, una persona con contratto di lavoro a tempo parziale di 6 ore giornaliere equivale a 0,75 TPE (6/8 ore), mentre una che lavora per 4 ore giornaliere sarà pari a 0,5 TPE (4/8 ore).*

*Numero di posti di lavoro lordi creati: si tratta di una nuova posizione di lavoro creata (prima inesistente) come risultato diretto del progetto completato (i lavoratori impiegati nella fase di realizzazione del progetto non vengono contati). La posizione lavorativa deve essere coperta (i posti vacanti dell'organizzazione non sono considerati) e deve aumentare il numero totale di posti di lavoro effettivi nell'ambito dell'impresa beneficiaria.*

*Durata: i posti di lavoro si intendono come permanenti, cioè durare per un periodo di tempo ragionevolmente lungo in considerazione delle caratteristiche industriali e tecniche; i lavori stagionali dovrebbero essere ricorrenti.*

*Lordo: nel conteggio dei posti di lavoro, non si tiene conto dell'origine lavorativa del lavoratore ma solo dell'incremento totale dei posti di lavoro nell'ambito dell'impresa beneficiaria.*

# **5.7 Asse II, Attività II.1.2 - Misura 2**

Misura 2 - Incentivazione all'insediamento di nuovi impianti e nuove linee di produzione di sistemi e componenti dedicati allo sfruttamento di energie rinnovabili e vettori energetici, all'efficienza energetica nonché all'innovazione di prodotto nell'ambito delle tecnologie in campo energetico (2008).

Gli indicatori richiesti per questo bando sono 3:

#### **1. Indicatori di impatto**

- Occupazione creata a seguito della realizzazione del progetto [numero di posti di lavoro creati a Tempo Pieno Equivalente<sup>9</sup>]:
	- di cui femminile;
	- di cui maschile.

#### **2. Indicatori CORE IGRUE**

-

- Giornate/uomo prestate [sommare le giornate/uomo riferite sia agli addetti dell'impresa beneficiaria dell'agevolazione che hanno lavorato nella fase di realizzazione del progetto sia agli addetti delle imprese fornitrici di beni o servizi necessari alla realizzazione del progetto (installazione, addestramento,ecc.)].

#### **3. Indicatori OCCUPAZIONALI IGRUE**

- Occupazione creata [numero unità - addetti occupati nel nuovo impianto/nuova linea di produzione, il dato deve coincidere con quello inserito negli indicatori di impatto].

**<sup>9</sup>** *Tempo Pieno Equivalente (TPE): si tratta di un metodo usato per misurare in maniera univoca il numero di posti di lavoro creati. Un TPE equivale ad una persona che lavora per 8 ore in un giorno. Eventuali dipendenti con orario diverso vengono riparametrati a questa quantità. Ad esempio, una persona con contratto di lavoro a tempo parziale di 6 ore giornaliere equivale a 0,75 TPE (6/8 ore), mentre una che lavora per 4 ore giornaliere sarà pari a 0,5 TPE (4/8 ore).*

*Numero di posti di lavoro lordi creati: si tratta di una nuova posizione di lavoro creata (prima inesistente) come risultato diretto del progetto completato (i lavoratori impiegati nella fase di realizzazione del progetto non vengono contati). La posizione lavorativa deve essere coperta (i posti vacanti dell'organizzazione non sono considerati) e deve aumentare il numero totale di posti di lavoro effettivi nell'ambito dell'impresa beneficiaria.*

*Durata: i posti di lavoro si intendono come permanenti, cioè durare per un periodo di tempo ragionevolmente lungo in considerazione delle caratteristiche industriali e tecniche; i lavori stagionali dovrebbero essere ricorrenti.*

*Lordo: nel conteggio dei posti di lavoro, non si tiene conto dell'origine lavorativa del lavoratore ma solo dell'incremento totale dei posti di lavoro nell'ambito dell'impresa beneficiaria.*

# **5.8 Asse I, Attività I.1.3 - Sistemi avanzati di produzione**

Bando regionale per progetti di ricerca industriale e/o sviluppo sperimentale per l'anno 2008 nell'ambito dei sistemi avanzati di produzione.

Gli indicatori richiesti per questo bando sono 5:

#### **1. Indicatori di realizzazione**

- Nuovi brevetti richiesti sulla base del progetto finanziato [unità di misura: numero];
- Progetto di ricerca industriale/sviluppo sperimentale per lo sviluppo di dispositivi eco innovativi (indicare: 1=Sì; 0= No).

#### **2. Indicatori di risultato**

- Numero totale di addetti dell'impresa [numero]

- di cui addetti alle attività di Ricerca e Sviluppo;

- Impresa che, a seguito della realizzazione del progetto, ha introdotto innovazione di prodotto e/o di processo (indicare: 1=Sì; 0= No);
- Brevetti registrati all'European Patent Office (EPO) sulla base del progetto finanziato [numero];
- Domande di brevetto ad alta tecnologia depositati all'UEB (Ufficio Europeo Brevetti) sulla base del progetto finanziato [numero].

#### **3. Indicatori di impatto**

- Occupazione creata a seguito della realizzazione del progetto [numero di posti di lavoro creati a Tempo Pieno Equivalente<sup>10</sup>1:
	- di cui femminile;
	- di cui maschile.

#### **4. Indicatori CORE IGRUE**

- Giornate uomo prestate [numero - indicare le giornate/uomo riferite ai soli addetti dell'impresa beneficiaria dell'agevolazione che hanno lavorato al progetto].

#### **5. Indicatori OCCUPAZIONALI IGRUE**

- Giornate/uomo complessivamente attivate [numero - Indicare le giornate/uomo riferite sia agli addetti del beneficiario sia agli addetti degli eventuali fornitori (imprese e/o centri di ricerca) che non sono beneficiarie del contributo e che hanno erogato prestazioni a favore del beneficiario necessarie per la realizzazione del progetto].

 $10<sup>10</sup>$ **<sup>10</sup>** *Tempo Pieno Equivalente (TPE): si tratta di un metodo usato per misurare in maniera univoca il numero di posti di lavoro creati. Un TPE equivale ad una persona che lavora per 8 ore in un giorno. Eventuali dipendenti con orario diverso vengono riparametrati a questa quantità. Ad esempio, una persona con contratto di lavoro a tempo parziale di 6 ore giornaliere equivale a 0,75 TPE (6/8 ore), mentre una che lavora per 4 ore giornaliere sarà pari a 0,5 TPE (4/8 ore).*

*Numero di posti di lavoro lordi creati: si tratta di una nuova posizione di lavoro creata (prima inesistente) come risultato diretto del progetto completato (i lavoratori impiegati nella fase di realizzazione del progetto non vengono contati). La posizione lavorativa deve essere coperta (i posti vacanti dell'organizzazione non sono considerati) e deve aumentare il numero totale di posti di lavoro effettivi nell'ambito dell'impresa beneficiaria.*

*Durata: i posti di lavoro si intendono come permanenti, cioè durare per un periodo di tempo ragionevolmente lungo in considerazione delle caratteristiche industriali e tecniche; i lavori stagionali dovrebbero essere ricorrenti.*

*Lordo: nel conteggio dei posti di lavoro, non si tiene conto dell'origine lavorativa del lavoratore ma solo dell'incremento totale dei posti di lavoro nell'ambito dell'impresa beneficiaria.*

# **5.9 Asse I, Attività I.1.1 - Piattaforme innovative - Biotecnologie per le scienze della vita**

Gli indicatori richiesti per questo bando sono 5:

#### **1. Indicatori di realizzazione**

- Posti di lavoro creati nell'ambito dei progetti di ricerca finanziati dal Programma Inumero di posti di lavoro creati a Tempo Pieno Equivalente<sup>11</sup>].

#### **2. Indicatori di risultato**

- Domande di brevetto scaturite dal progetto di ricerca finanziato dal POR [numero].

#### **3. Indicatori di impatto**

- Occupazione creata a seguito della realizzazione del progetto [numero di posti di lavoro creati a Tempo Pieno Equivalente<sup>11</sup>]:
	- di cui femminile;
	- di cui maschile.

#### **4. Indicatori CORE IGRUE**

- Giornate uomo prestate [numero - indicare le giornate/uomo riferite ai soli addetti dell'impresa beneficiaria dell'agevolazione che hanno lavorato al progetto].

#### **5. Indicatori OCCUPAZIONALI IGRUE**

- Giornate/uomo complessivamente attivate [numero - Indicare le giornate/uomo riferite sia agli addetti del beneficiario sia agli addetti degli eventuali fornitori che hanno erogato prestazioni all'impresa necessarie per la realizzazione del progetto].

 $11$ **<sup>11</sup>** *Tempo Pieno Equivalente (TPE): si tratta di un metodo usato per misurare in maniera univoca il numero di posti di lavoro creati. Un TPE equivale ad una persona che lavora per 8 ore in un giorno. Eventuali dipendenti con orario diverso vengono riparametrati a questa quantità. Ad esempio, una persona con contratto di lavoro a tempo parziale di 6 ore giornaliere equivale a 0,75 TPE (6/8 ore), mentre una che lavora per 4 ore giornaliere sarà pari a 0,5 TPE (4/8 ore).*

*Numero di posti di lavoro lordi creati: si tratta di una nuova posizione di lavoro creata (prima inesistente) come risultato diretto del progetto completato (i lavoratori impiegati nella fase di realizzazione del progetto non vengono contati). La posizione lavorativa deve essere coperta (i posti vacanti dell'organizzazione non sono considerati) e deve aumentare il numero totale di posti di lavoro effettivi nell'ambito dell'impresa beneficiaria.*

*Durata: i posti di lavoro si intendono come permanenti, cioè durare per un periodo di tempo ragionevolmente lungo in considerazione delle caratteristiche industriali e tecniche; i lavori stagionali dovrebbero essere ricorrenti.*

*Lordo: nel conteggio dei posti di lavoro, non si tiene conto dell'origine lavorativa del lavoratore ma solo dell'incremento totale dei posti di lavoro nell'ambito dell'impresa beneficiaria.*

### **5.10 Asse I, Attività I.1.1 - Piattaforme innovative - Aerospazio**

Gli indicatori richiesti per questo bando sono 5:

#### **1. Indicatori di realizzazione**

- Posti di lavoro creati nell'ambito dei progetti di ricerca finanziati dal Programma [numero di posti di lavoro creati a Tempo Pieno Equivalente<sup>12</sup>].

#### **2. Indicatori di risultato**

- Domande di brevetto scaturite dal progetto di ricerca finanziato dal POR [numero].

#### **3. Indicatori di impatto**

- Occupazione creata a seguito della realizzazione del progetto [numero di posti di lavoro creati a Tempo Pieno Equivalente<sup>12</sup>]:
	- -di cui femminile;

-di cui maschile.

#### **4. Indicatori CORE IGRUE**

- Giornate uomo prestate [numero - indicare le giornate/uomo riferite ai soli addetti dell'impresa beneficiaria dell'agevolazione che hanno lavorato al progetto].

#### **5. Indicatori OCCUPAZIONALI IGRUE**

- Giornate/uomo complessivamente attivate [numero - Indicare le giornate/uomo riferite sia agli addetti del beneficiario sia agli addetti degli eventuali fornitori che hanno erogato prestazioni all'impresa necessarie per la realizzazione del progetto].

 $12$ **<sup>12</sup>** *Tempo Pieno Equivalente (TPE): si tratta di un metodo usato per misurare in maniera univoca il numero di posti di lavoro creati. Un TPE equivale ad una persona che lavora per 8 ore in un giorno. Eventuali dipendenti con orario diverso vengono riparametrati a questa quantità. Ad esempio, una persona con contratto di lavoro a tempo parziale di 6 ore giornaliere equivale a 0,75 TPE (6/8 ore), mentre una che lavora per 4 ore giornaliere sarà pari a 0,5 TPE (4/8 ore).*

*Numero di posti di lavoro lordi creati: si tratta di una nuova posizione di lavoro creata (prima inesistente) come risultato diretto del progetto completato (i lavoratori impiegati nella fase di realizzazione del progetto non vengono contati). La posizione lavorativa deve essere coperta (i posti vacanti dell'organizzazione non sono considerati) e deve aumentare il numero totale di posti di lavoro effettivi nell'ambito dell'impresa beneficiaria.*

*Durata: i posti di lavoro si intendono come permanenti, cioè durare per un periodo di tempo ragionevolmente lungo in considerazione delle caratteristiche industriali e tecniche; i lavori stagionali dovrebbero essere ricorrenti.*

*Lordo: nel conteggio dei posti di lavoro, non si tiene conto dell'origine lavorativa del lavoratore ma solo dell'incremento totale dei posti di lavoro nell'ambito dell'impresa beneficiaria.*

### **5.11 Asse I, Attività I.1.1 - Piattaforme innovative - Agroalimentare**

Gli indicatori richiesti per questo bando sono 5:

#### **1. Indicatori di realizzazione**

- Posti di lavoro creati nell'ambito dei progetti di ricerca finanziati dal Programma [numero di posti di lavoro creati a Tempo Pieno Equivalente<sup>13</sup>].

#### **2. Indicatori di risultato**

- Domande di brevetto scaturite dal progetto di ricerca finanziato dal POR [numero].

#### **3. Indicatori di impatto**

- Occupazione creata a seguito della realizzazione del progetto [numero di posti di lavoro creati a Tempo Pieno Equivalente<sup>13</sup>]:
	- di cui femminile;
	- di cui maschile.

#### **4. Indicatori CORE IGRUE**

- Giornate uomo prestate [numero - indicare le giornate/uomo riferite ai soli addetti dell'impresa beneficiaria dell'agevolazione che hanno lavorato al progetto].

#### **5. Indicatori OCCUPAZIONALI IGRUE**

- Giornate/uomo complessivamente attivate [numero - Indicare le giornate/uomo riferite sia agli addetti del beneficiario sia agli addetti degli eventuali fornitori che hanno erogato prestazioni all'impresa necessarie per la realizzazione del progetto].

 $13$ **<sup>13</sup>** *Tempo Pieno Equivalente (TPE): si tratta di un metodo usato per misurare in maniera univoca il numero di posti di lavoro creati. Un TPE equivale ad una persona che lavora per 8 ore in un giorno. Eventuali dipendenti con orario diverso vengono riparametrati a questa quantità. Ad esempio, una persona con contratto di lavoro a tempo parziale di 6 ore giornaliere equivale a 0,75 TPE (6/8 ore), mentre una che lavora per 4 ore giornaliere sarà pari a 0,5 TPE (4/8 ore).*

*Numero di posti di lavoro lordi creati: si tratta di una nuova posizione di lavoro creata (prima inesistente) come risultato diretto del progetto completato (i lavoratori impiegati nella fase di realizzazione del progetto non vengono contati). La posizione lavorativa deve essere coperta (i posti vacanti dell'organizzazione non sono considerati) e deve aumentare il numero totale di posti di lavoro effettivi nell'ambito dell'impresa beneficiaria.*

*Durata: i posti di lavoro si intendono come permanenti, cioè durare per un periodo di tempo ragionevolmente lungo in considerazione delle caratteristiche industriali e tecniche; i lavori stagionali dovrebbero essere ricorrenti.*

*Lordo: nel conteggio dei posti di lavoro, non si tiene conto dell'origine lavorativa del lavoratore ma solo dell'incremento totale dei posti di lavoro nell'ambito dell'impresa beneficiaria.*

### **5.12 Asse I, Attività I.1.3 - Poli di innovazione**

Gli indicatori richiesti per questo bando sono 5:

#### **1. Indicatori di realizzazione**

- Progetto di Ricerca e Sviluppo (indicare: 1=Sì; 0= No).
- Numero di nuovi brevetti richiesti dalle imprese coinvolte [numero].

#### **2. Indicatori di risultato**

- Impresa che, a seguito della realizzazione del progetto ha introdotto innovazione di prodotto e/o processo (indicare: 1=Sì; 0= No).
- Nel caso di impresa che ha introdotto innovazione: fatturato prima della realizzazione del progetto finanziato dal POR [Euro]<sup>14</sup>.
- Nel caso di impresa che ha introdotto innovazione: fatturato dopo 5 anni dalla realizzazione del progetto finanziato dal POR [Euro].

#### **3. Indicatori di impatto**

- Occupazione creata a seguito della realizzazione del progetto [numero di posti di lavoro creati a Tempo Pieno Equivalente<sup>15</sup>]:
	- di cui femminile;
	- di cui maschile.

#### **4. Indicatori CORE IGRUE**

- Giornate uomo prestate [numero - indicare le giornate/uomo riferite ai soli addetti dell'impresa beneficiaria dell'agevolazione che hanno lavorato al progetto].

#### **5. Indicatori OCCUPAZIONALI IGRUE**

- Occupazione creata a seguito della realizzazione del progetto [numero di posti di lavoro creati a Tempo Pieno Equivalente<sup>15</sup>].

<sup>1</sup> <sup>14</sup> Per questo indicatore occorre indicare sia per il valore iniziale che per il valore finale il fatturato effettivo dell'impresa al momento della presentazione della domanda.

**<sup>15</sup>** *Tempo Pieno Equivalente (TPE): si tratta di un metodo usato per misurare in maniera univoca il numero di posti di lavoro creati. Un TPE equivale ad una persona che lavora per 8 ore in un giorno. Eventuali dipendenti con orario diverso vengono riparametrati a questa quantità. Ad esempio, una persona con contratto di lavoro a tempo parziale di 6 ore giornaliere equivale a 0,75 TPE (6/8 ore), mentre una che lavora per 4 ore giornaliere sarà pari a 0,5 TPE (4/8 ore).*

*Numero di posti di lavoro lordi creati: si tratta di una nuova posizione di lavoro creata (prima inesistente) come risultato diretto del progetto completato (i lavoratori impiegati nella fase di realizzazione del progetto non vengono contati). La posizione lavorativa deve essere coperta (i posti vacanti dell'organizzazione non sono considerati) e deve aumentare il numero totale di posti di lavoro effettivi nell'ambito dell'impresa beneficiaria.*

*Durata: i posti di lavoro si intendono come permanenti, cioè durare per un periodo di tempo ragionevolmente lungo in considerazione delle caratteristiche industriali e tecniche; i lavori stagionali dovrebbero essere ricorrenti.*

*Lordo: nel conteggio dei posti di lavoro, non si tiene conto dell'origine lavorativa del lavoratore ma solo dell'incremento totale dei posti di lavoro nell'ambito dell'impresa beneficiaria.*

# **5.13 Asse I, Attività I.3.1 - Servizi informatici innovativi**

Gli indicatori richiesti per questo bando sono 4:

#### **1. Indicatori di risultato**

- Impresa che, a seguito della realizzazione del progetto ha introdotto innovazione di prodotto e/o processo (indicare: 1=Sì; 0= No).
- Brevetti registrati all'European Patent Office (EPO) sulla base del progetto finanziato [numero].
- Domande di brevetto ad alta tecnologia depositati all'UEB (Ufficio Europeo Brevetti) sulla base del progetto finanziato [numero].

#### **2. Indicatori di impatto**

- Occupazione creata a seguito della realizzazione del progetto [numero di posti di lavoro creati a Tempo Pieno Equivalente<sup>16</sup>]:
	- di cui femminile;
	- di cui maschile.

1

#### **3. Indicatori CORE IGRUE**

- Giornate uomo prestate [numero - indicare le giornate/uomo riferite ai soli addetti dell'impresa beneficiaria dell'agevolazione che hanno lavorato al progetto].

#### **4. Indicatori OCCUPAZIONALI IGRUE**

- Occupazione creata a seguito della realizzazione del progetto [numero di posti di lavoro creati a Tempo Pieno Equivalente<sup>16</sup>].

**<sup>16</sup>** *Tempo Pieno Equivalente (TPE): si tratta di un metodo usato per misurare in maniera univoca il numero di posti di lavoro creati. Un TPE equivale ad una persona che lavora per 8 ore in un giorno. Eventuali dipendenti con orario diverso vengono riparametrati a questa quantità. Ad esempio, una persona con contratto di lavoro a tempo parziale di 6 ore giornaliere equivale a 0,75 TPE (6/8 ore), mentre una che lavora per 4 ore giornaliere sarà pari a 0,5 TPE (4/8 ore).*

*Numero di posti di lavoro lordi creati: si tratta di una nuova posizione di lavoro creata (prima inesistente) come risultato diretto del progetto completato (i lavoratori impiegati nella fase di realizzazione del progetto non vengono contati). La posizione lavorativa deve essere coperta (i posti vacanti dell'organizzazione non sono considerati) e deve aumentare il numero totale di posti di lavoro effettivi nell'ambito dell'impresa beneficiaria.*

*Durata: i posti di lavoro si intendono come permanenti, cioè durare per un periodo di tempo ragionevolmente lungo in considerazione delle caratteristiche industriali e tecniche; i lavori stagionali dovrebbero essere ricorrenti.*

*Lordo: nel conteggio dei posti di lavoro, non si tiene conto dell'origine lavorativa del lavoratore ma solo dell'incremento totale dei posti di lavoro nell'ambito dell'impresa beneficiaria.*

### **5.14 Asse II, Attività II.1.1 – Misura 3**

Misura 3 - Incentivazione alla produzione di energia elettrica da fonte solare su discariche esaurite ed in fase di gestione post-operative.

Gli indicatori richiesti per questo bando sono 4:

#### **1. Indicatori di risultato**

- Capacita addizionale installata per la produzione di energia da fonti rinnovabili [unità di misura – MW].

#### **2. Indicatori di impatto**

- Occupazione creata a seguito della realizzazione del progetto [numero di posti di lavoro creati a Tempo Pieno Equivalente<sup>17</sup>]:
	- di cui femminile;
	- di cui maschile.

#### **3. Indicatori CORE IGRUE**

- Superficie oggetto di intervento [Mq].

#### **4. Indicatori OCCUPAZIONALI IGRUE**

- Giornate/uomo complessivamente attivate [numero - sommare le giornate/uomo riferite sia agli addetti dell'impresa beneficiaria dell'agevolazione che hanno lavorato nella fase di realizzazione del progetto sia agli addetti delle imprese fornitrici di beni o servizi necessari alla realizzazione del progetto (installazione, addestramento,ecc.)].

 $17$ **<sup>17</sup>** *Tempo Pieno Equivalente (TPE): si tratta di un metodo usato per misurare in maniera univoca il numero di posti di lavoro creati. Un TPE equivale ad una persona che lavora per 8 ore in un giorno. Eventuali dipendenti con orario diverso vengono riparametrati a questa quantità. Ad esempio, una persona con contratto di lavoro a tempo parziale di 6 ore giornaliere equivale a 0,75 TPE (6/8 ore), mentre una che lavora per 4 ore giornaliere sarà pari a 0,5 TPE (4/8 ore).*

*Numero di posti di lavoro lordi creati: si tratta di una nuova posizione di lavoro creata (prima inesistente) come risultato diretto del progetto completato (i lavoratori impiegati nella fase di realizzazione del progetto non vengono contati). La posizione lavorativa deve essere coperta (i posti vacanti dell'organizzazione non sono considerati) e deve aumentare il numero totale di posti di lavoro effettivi nell'ambito dell'impresa beneficiaria.*

*Durata: i posti di lavoro si intendono come permanenti, cioè durare per un periodo di tempo ragionevolmente lungo in considerazione delle caratteristiche industriali e tecniche; i lavori stagionali dovrebbero essere ricorrenti.*

*Lordo: nel conteggio dei posti di lavoro, non si tiene conto dell'origine lavorativa del lavoratore ma solo dell'incremento totale dei posti di lavoro nell'ambito dell'impresa beneficiaria.*

### **5.15 Asse I, Attività I.1.3 - Innovazione del sistema televisivo locale**

Gli indicatori richiesti per questo bando sono 5:

#### **1. Indicatori di realizzazione**

- Numero di nuovi brevetti richiesti dalle imprese coinvolte [numero].

#### **2. Indicatori di risultato**

- Impresa che, a seguito della realizzazione del progetto ha introdotto innovazione di prodotto e/o processo (indicare: 1=Sì; 0= No).
- Nel caso di impresa che ha introdotto innovazione: fatturato prima della realizzazione del progetto finanziato dal POR [Euro]<sup>18</sup>.
- Nel caso di impresa che ha introdotto innovazione: fatturato dopo 5 anni dalla realizzazione del progetto finanziato dal POR [Euro].

#### **3. Indicatori di impatto**

- Occupazione creata a seguito della realizzazione del progetto [numero di posti di lavoro creati a Tempo Pieno Equivalente<sup>19</sup>]:
	- di cui femminile;
	- di cui maschile.

#### **4. Indicatori CORE IGRUE**

- Unità di beni acquistati [numero - indicare il numero di macchinari, impianti e simili acquistati per la realizzazione del progetto].

#### **5. Indicatori OCCUPAZIONALI IGRUE**

- Giornate/uomo necessarie alla messa in opera [numero - sommare le giornate/uomo riferite sia agli addetti dell'impresa beneficiaria dell'agevolazione che hanno lavorato nella fase di realizzazione del progetto sia agli addetti delle imprese fornitrici di beni o servizi necessari alla realizzazione del progetto (installazione, addestramento,ecc.)].

<sup>1</sup> <sup>18</sup> Per questo indicatore occorre indicare sia per il valore iniziale che per il valore finale il fatturato effettivo dell'impresa al momento della presentazione della domanda.

**<sup>19</sup>** *Tempo Pieno Equivalente (TPE): si tratta di un metodo usato per misurare in maniera univoca il numero di posti di lavoro creati. Un TPE equivale ad una persona che lavora per 8 ore in un giorno. Eventuali dipendenti con orario diverso vengono riparametrati a questa quantità. Ad esempio, una persona con contratto di lavoro a tempo parziale di 6 ore giornaliere equivale a 0,75 TPE (6/8 ore), mentre una che lavora per 4 ore giornaliere sarà pari a 0,5 TPE (4/8 ore).*

*Numero di posti di lavoro lordi creati: si tratta di una nuova posizione di lavoro creata (prima inesistente) come risultato diretto del progetto completato (i lavoratori impiegati nella fase di realizzazione del progetto non vengono contati). La posizione lavorativa deve essere coperta (i posti vacanti dell'organizzazione non sono considerati) e deve aumentare il numero totale di posti di lavoro effettivi nell'ambito dell'impresa beneficiaria.*

*Durata: i posti di lavoro si intendono come permanenti, cioè durare per un periodo di tempo ragionevolmente lungo in considerazione delle caratteristiche industriali e tecniche; i lavori stagionali dovrebbero essere ricorrenti.*

*Lordo: nel conteggio dei posti di lavoro, non si tiene conto dell'origine lavorativa del lavoratore ma solo dell'incremento totale dei posti di lavoro nell'ambito dell'impresa beneficiaria.*

# **5.16 Asse I, Attività I.1.3 - Innovazione dei processi produttivi (piccole e microimprese**

Gli indicatori richiesti per questo bando sono 5:

#### **1. Indicatori di realizzazione**

- Numero di nuovi brevetti richiesti dalle imprese coinvolte [numero].

#### **2. Indicatori di risultato**

- Impresa che, a seguito della realizzazione del progetto ha introdotto innovazione di prodotto e/o processo (indicare: 1=Sì; 0= No).
- Nel caso di impresa che ha introdotto innovazione: fatturato prima della realizzazione del progetto finanziato dal POR [Euro]<sup>20</sup>.
- Nel caso di impresa che ha introdotto innovazione: fatturato dopo 5 anni dalla realizzazione del progetto finanziato dal POR [Euro].

#### **3. Indicatori di impatto**

- Occupazione creata a seguito della realizzazione del progetto [numero di posti di lavoro creati a Tempo Pieno Equivalente<sup>21</sup>]:
	- di cui femminile;
	- di cui maschile.

1

#### **4. Indicatori CORE IGRUE**

- Unità di beni acquistati [numero - indicare il numero di macchinari, impianti e simili acquistati per la realizzazione del progetto].

#### **5. Indicatori OCCUPAZIONALI IGRUE**

- Giornate/uomo necessarie alla messa in opera [numero - sommare le giornate/uomo riferite sia agli addetti dell'impresa beneficiaria dell'agevolazione che hanno lavorato nella fase di realizzazione del progetto sia agli addetti delle imprese fornitrici di beni o servizi necessari alla realizzazione del progetto (installazione, addestramento,ecc.)].

<sup>&</sup>lt;sup>20</sup> Per questo indicatore occorre indicare sia per il valore iniziale che per il valore finale il fatturato effettivo dell'impresa al momento della presentazione della domanda.

**<sup>21</sup>** *Tempo Pieno Equivalente (TPE): si tratta di un metodo usato per misurare in maniera univoca il numero di posti di lavoro creati. Un TPE equivale ad una persona che lavora per 8 ore in un giorno. Eventuali dipendenti con orario diverso vengono riparametrati a questa quantità. Ad esempio, una persona con contratto di lavoro a tempo parziale di 6 ore giornaliere equivale a 0,75 TPE (6/8 ore), mentre una che lavora per 4 ore giornaliere sarà pari a 0,5 TPE (4/8 ore).*

*Numero di posti di lavoro lordi creati: si tratta di una nuova posizione di lavoro creata (prima inesistente) come risultato diretto del progetto completato (i lavoratori impiegati nella fase di realizzazione del progetto non vengono contati). La posizione lavorativa deve essere coperta (i posti vacanti dell'organizzazione non sono considerati) e deve aumentare il numero totale di posti di lavoro effettivi nell'ambito dell'impresa beneficiaria.*

*Durata: i posti di lavoro si intendono come permanenti, cioè durare per un periodo di tempo ragionevolmente lungo in considerazione delle caratteristiche industriali e tecniche; i lavori stagionali dovrebbero essere ricorrenti.*

*Lordo: nel conteggio dei posti di lavoro, non si tiene conto dell'origine lavorativa del lavoratore ma solo dell'incremento totale dei posti di lavoro nell'ambito dell'impresa beneficiaria.*